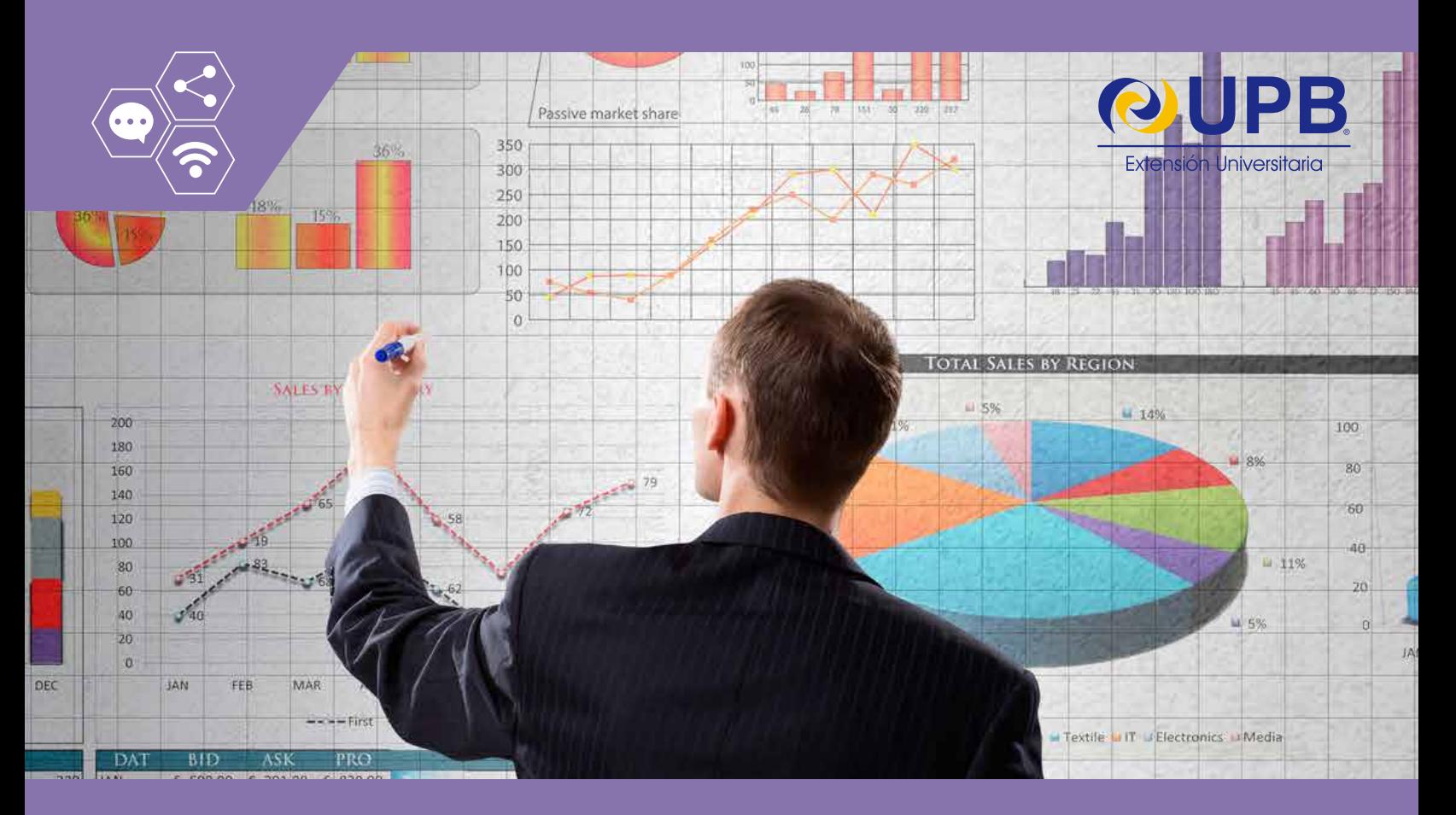

# Curso Virtual en: **Excel Intermedio Aplicado**

La necesidad de obtener información y conocimiento con el propósito de optimizar el diario trabajo en las diferentes áreas de la empresa; hace que sea necesario conocer y manejar de manera óptima una herramienta informática que permita la gestión de datos en la búsqueda de obtener información.

En ese sentido, Ms Excel es la herramienta principal para los profesionales de hoy en día para que a través de sus funciones puedan lograr un desempeño efectivo y productivo en su labor diaria y ser proactivos a la empresa manipulando y gestionando los datos para convertirlos en información y tomar decisiones acertadas.

El presente curso pretende responder a los requerimientos del participante con la aplicación de las principales funciones y herramientas de la hoja de cálculo Ms Excel con ejemplos y estudio de casos concretos, permitiéndole experimentar y mejorar su desempeño profesional.

#### **OBJETIVO**

Capacitar y formar personas con conocimiento de Ms Excel aplicado a la gestión de datos y obtención de información

#### **OBJETIVOS ESPECÍFICOS**

Al término del programa los participantes tendrán los enfoques, habilidades y herramientas para:

- Crear listas de datos formales.
- Aplicar funciones de gestión de listas.
- Crear información gráfica para la toma de decisiones.

## **DIRIGIDO A**

- Profesionales que trabajan en diferentes áreas de las empresas y requieren tomar decisiones a partir de la gestión de los datos con tecnologías modernas.
- Personas que requieran actualizar sus conocimientos y habilidades de Ms. Excel.

# **REQUISITOS TÉCNICOS**

- Profesionales que trabajan en diferentes áreas de las empresas y requieren tomar decisiones a partir de la gestión de los datos con tecnologías modernas.
- Personas que requieran actualizar sus conocimientos y habilidades de Ms. Excel.

# **CONTENIDO**

• Introducción

o Conceptos relevantes de Excel. o Funciones básicas importantes de Excel.

#### • Organización y administración de los datos en una lista.

o Concepto de lista en Excel.

- o Ordenación de datos en Excel.
- o Filtros automáticos y avanzados

o Resumen de datos en una lista.

o Gestión de datos con subtotales.

## • Tabla dinámica.

- o Qué es una tabla dinámica en Excel.
- o Diseño y creación de una tabla dinámi ca.
- o Aplicaciones con tablas dinámicas.
- o Creación de gráficos dinámicos.

## • Gestión de datos Externos

- o Estructura de acceso a datos externos. o Conectarse a una base de datos.
- o Conectarse a otro archivo de Excel.
- o MsQuery para construir consultas.

## • Macros básicos

- o Definición de macros.
- o Metodología de macros básicos.
- o Crear macros básicos.
- o Grabar macros y asignación del macro a un botón.

# **METODOLOGÍA**

Se aplicará una metodología de transferencia de conocimientos participativa virtual con las siguientes características:

- Clases en sala de videoconferencias.
- Contamos con una sala de videoconferencias, donde se realizarán las clases en vivo y podrá interactuar con el eTutor.
- La aplicación para participar en la sala de videoconferencias es amigable y sencilla de manejar.
- A través del sistema de videoconferencia y con su autorización podremos ingresar de forma remota a su computadora y explicarle como si estuviésemos físicamente presentes junto a Ud.
- Todas las sesiones de videoconferencias serán grabadas, para que pueda repetirlas las veces que sean necesarias o también cuando no pueda asistir.
- Plataforma virtual para el aprendizaje.
- El curso tiene un aula virtual debidamente confeccionado, para que pueda participar de acuerdo a la disponibilidad de su tiempo, donde encontrará: foros de trabajo colaborativo, foros de discusión temática, foros de pregunta y respuesta, salas de chats, recurso interactivos donde podrá subir y bajar material digital, wikipedia, mensajería interna, videos y otros servicios orientados a lograr un aprendizaie efectivo.

## **CARACTERÍSTICAS DEL CURSO**

## **Duración:** 20 horas académicas.

**Titulación:** Al cumplir con los requisitos académicos de aprobación de los módulos el(la) participante obtendrá el certificado de "Curso de Capacitación en Excel Intermedio Aplicado".

Solicite al contacto regional información actualizada, referida a precio, descuentos, planes de pago, resumen de la experiencia del plantel docente, horarios, cronograma tentativo y proceso de inscripción.

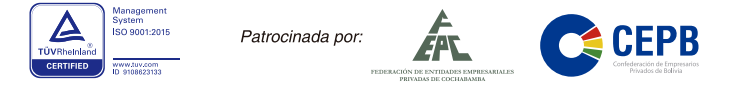

# **Reservas: www.upb.edu/registro**

#### **Informaciones e Inscripciones: (C) 655 10799**

CONTACTO NACIONAL: **○ 60370200 • se capacitacionempresarial@upb.edu • :** UPB Capacitación Empresarial • www.upb.edu/ceu